# Vector Addition

# **A B C**

### Vectors

- To add vectors graphically, place the tail of the second vector on the tip of the first vector. Draw the resultant from the first tail to the second tip.
- **To subtract vectors**, add the opposite (negative) of the second vector.

$$
A + B \qquad \qquad A + C \qquad \qquad C - B
$$

$$
0.5C
$$

**0.5C 3B -A**

## Vector Addition: 3 Methods

**1. Experimentally** (using a compass)

Ex: Directions:

- 3 paces North
- 4 paces  $@$  60 $°$  North of East
- 7 paces South East
- 2 paces  $@$  20 $°$  North of West

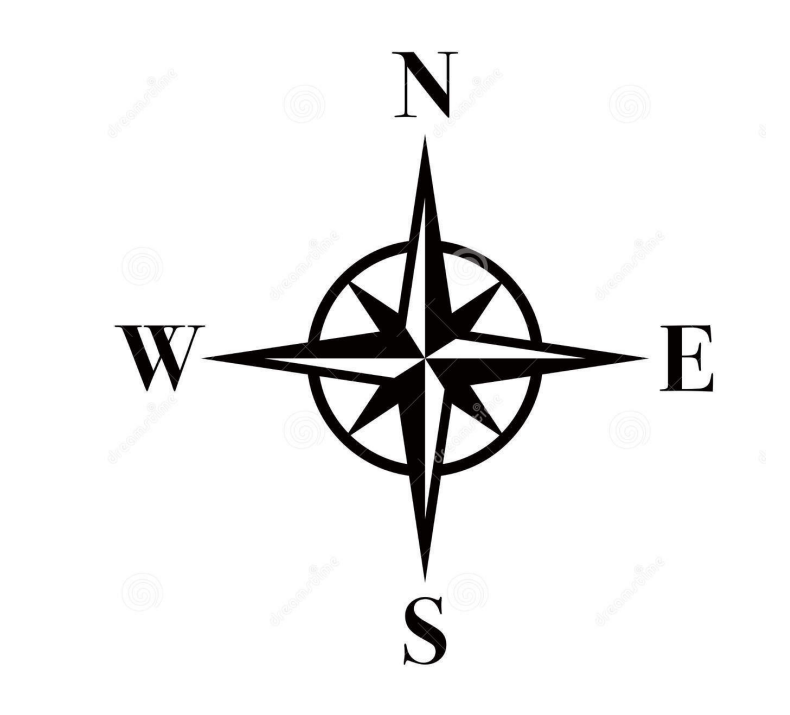

#### 2. Graphically ("Tip to Tail")

#### Directions:

3 paces North

5 paces @ 60° North of East

4 paces South East

2 paces @ 20° North of West

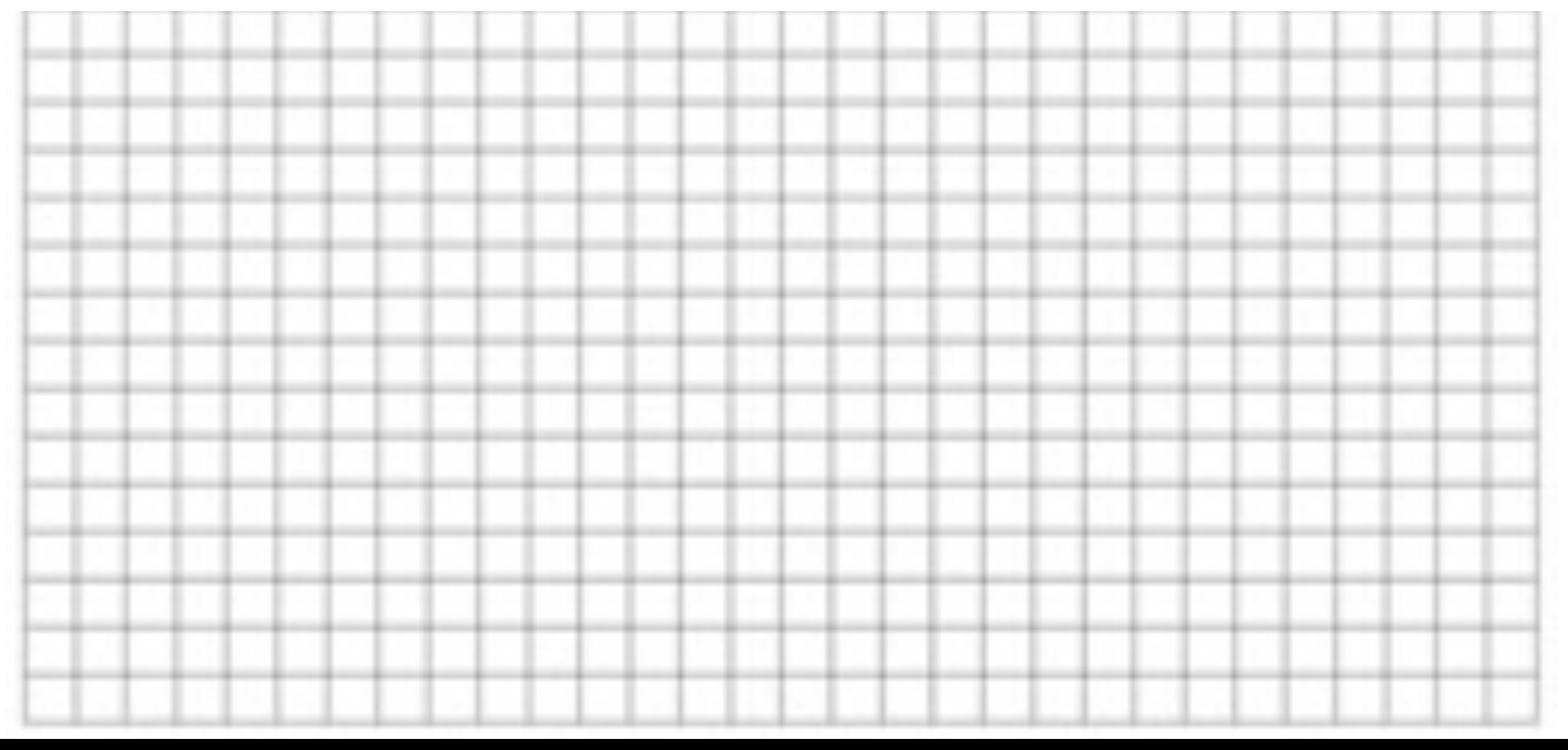

#### 3. Component (Mathematical) Method Directions:

3 paces North 5 paces  $@$  60 $°$  North of East 4 paces South East 2 paces  $@$  20 $°$  North of West

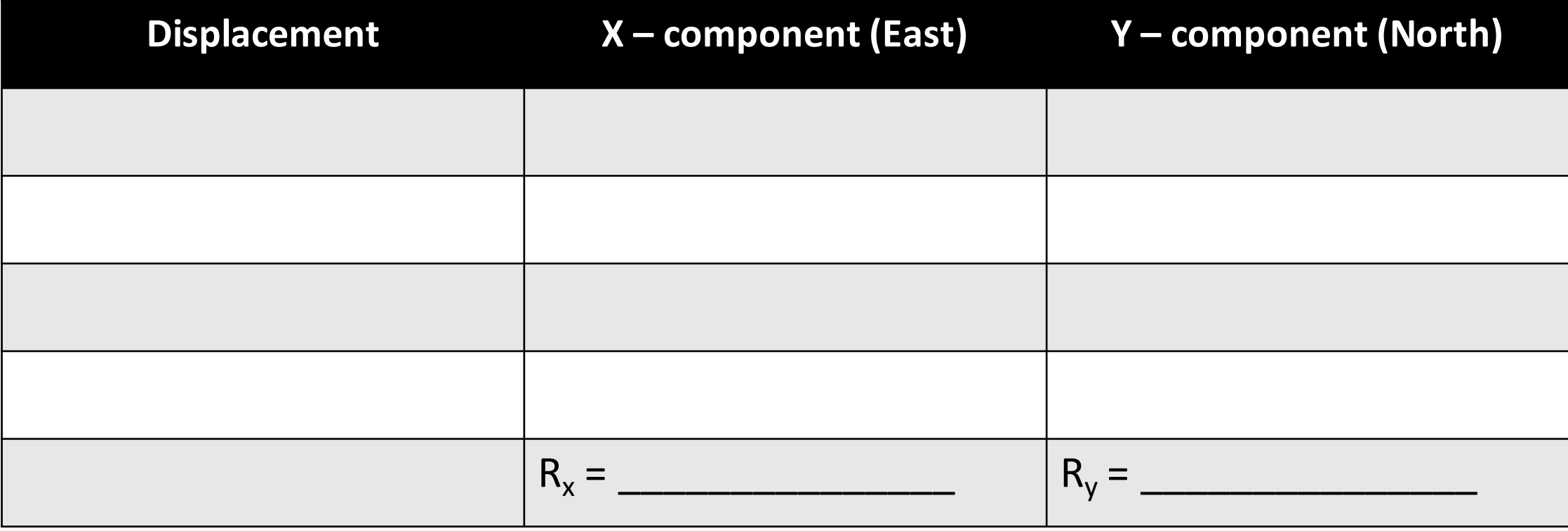

R = \_\_\_\_\_\_\_\_\_\_\_\_ = \_\_\_\_\_\_\_\_\_